## **Vital Signs Directions**

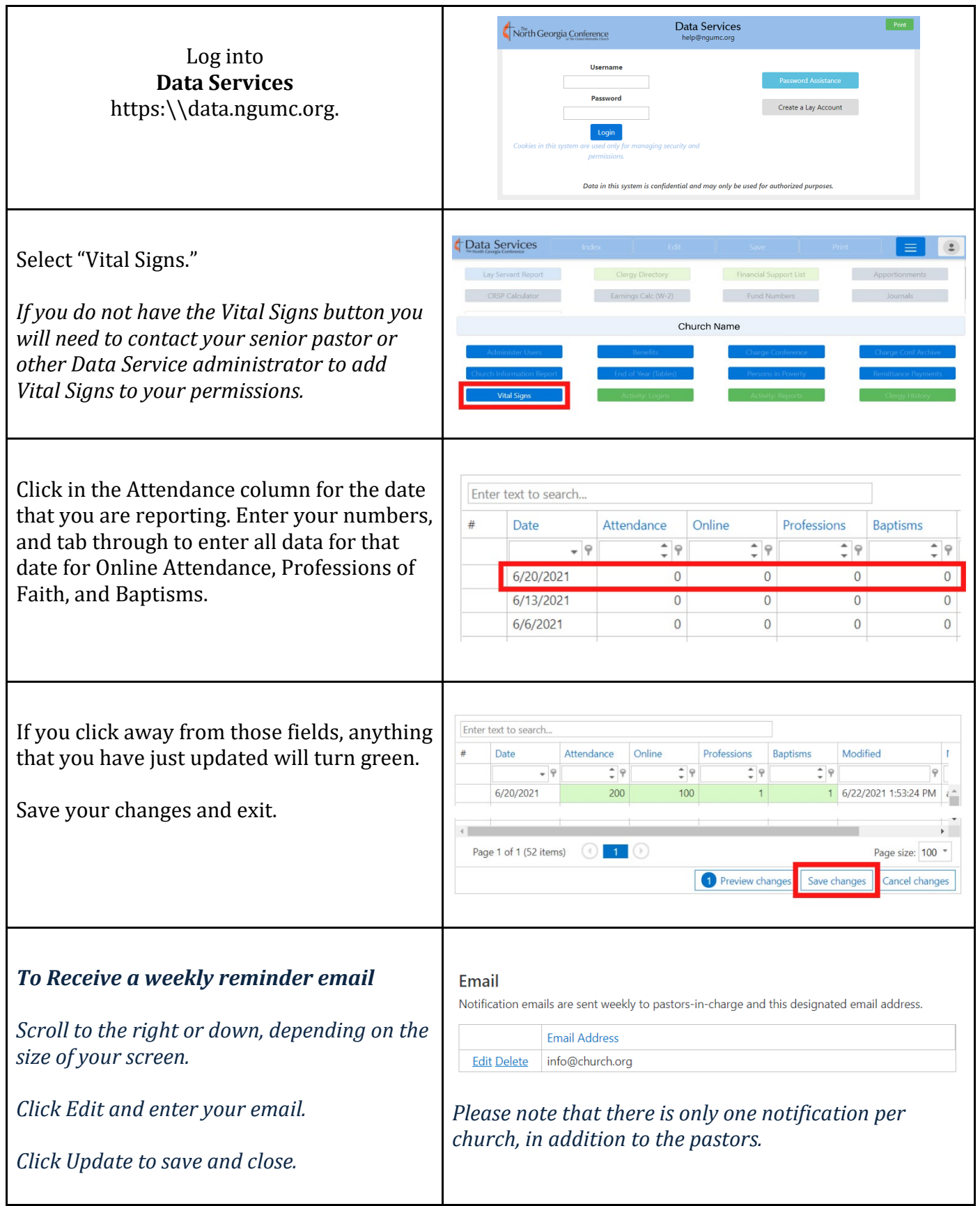

## **Vital Signs Reports**

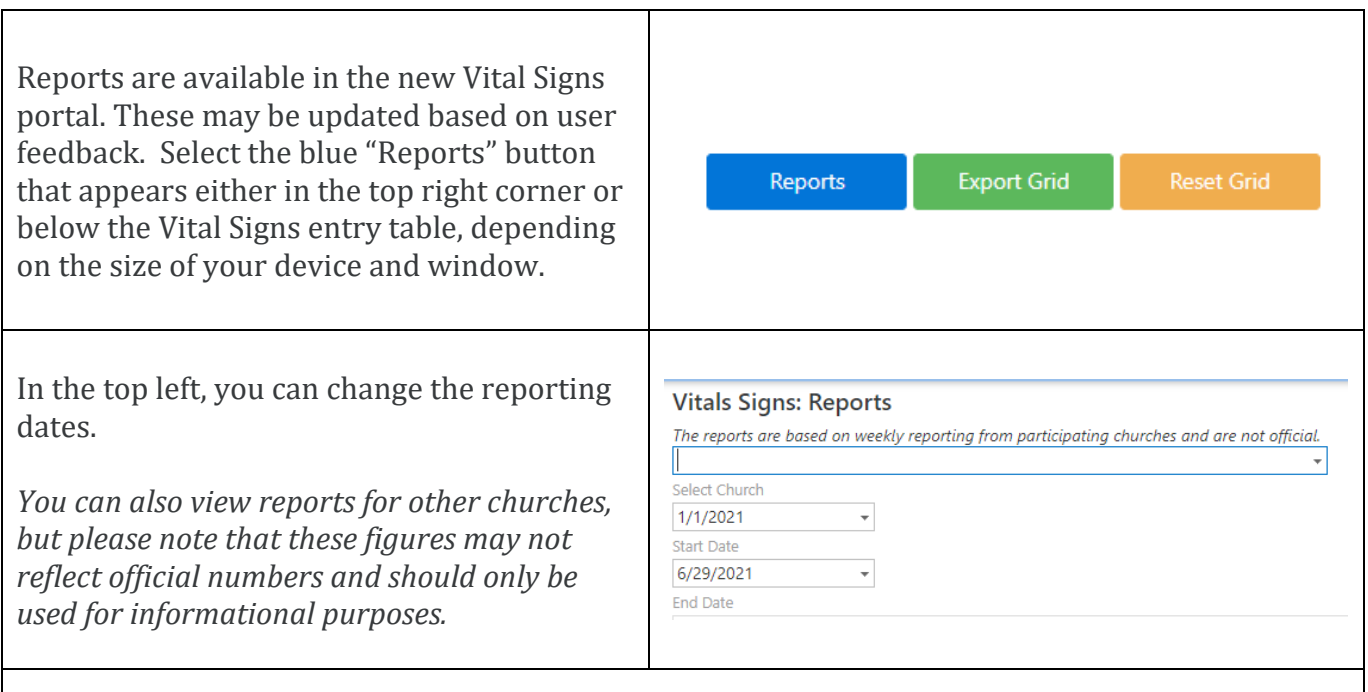

You can view reports for attendance, baptisms, and professions of faith. For comparison an End of Year Reports chart is also provided.

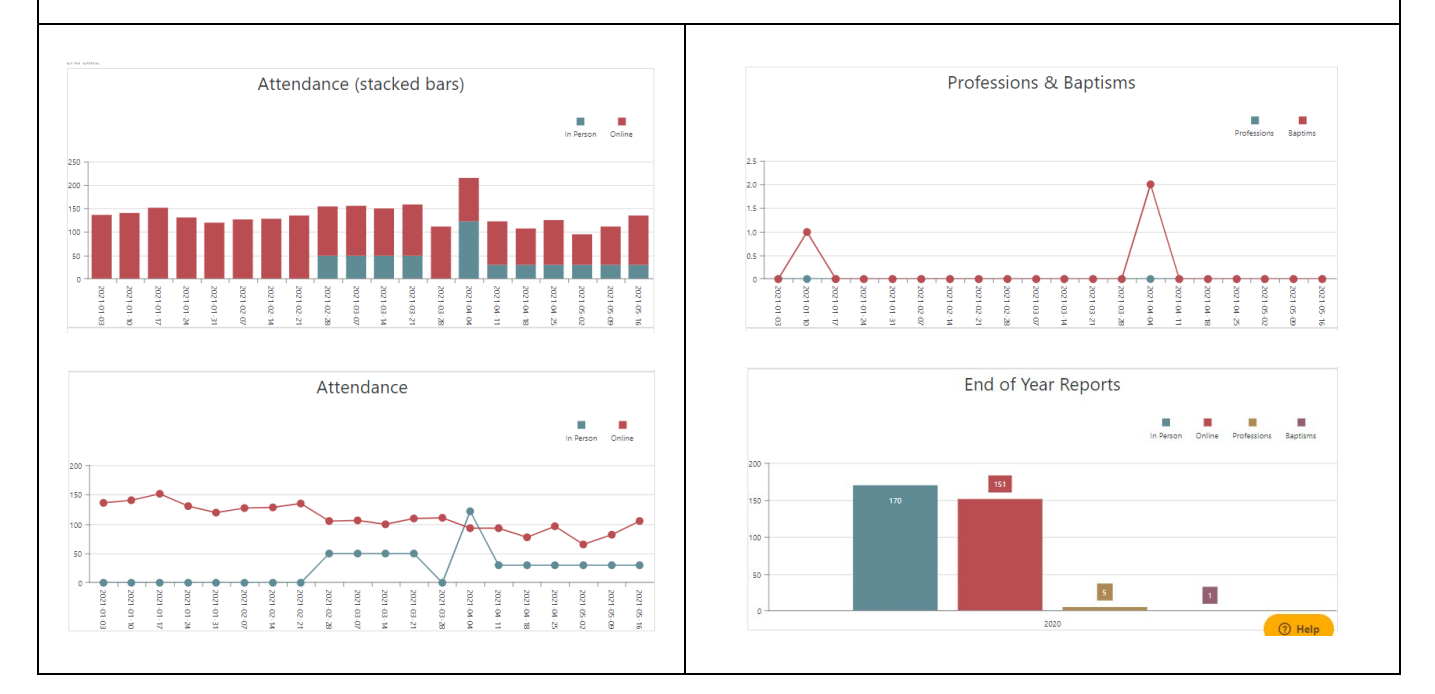